## Lernsituation 1, SOL Fertigen der Nadelhalterung Unterteil in erster Aufspannung

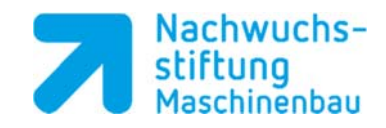

## Kann‐Liste

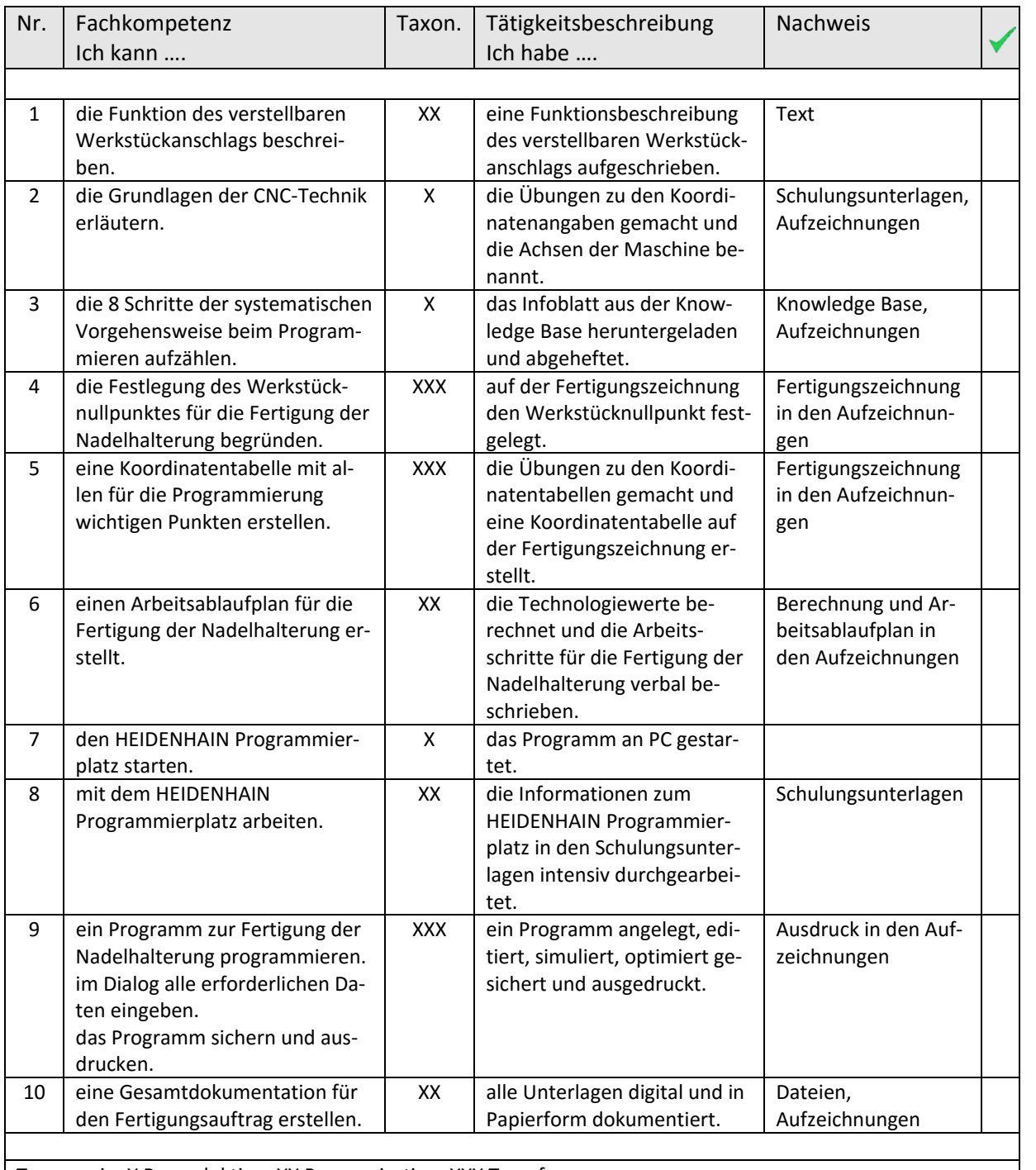

Taxonomie: X Reproduktion, XX Reorganisation, XXX Transfer

Momentane Anzahl an Kreuzen:

,,,,,,,,,,,,,,,,,,,,

Meine persönliche Gesamtsumme: <br>
The maximal möglich: 20